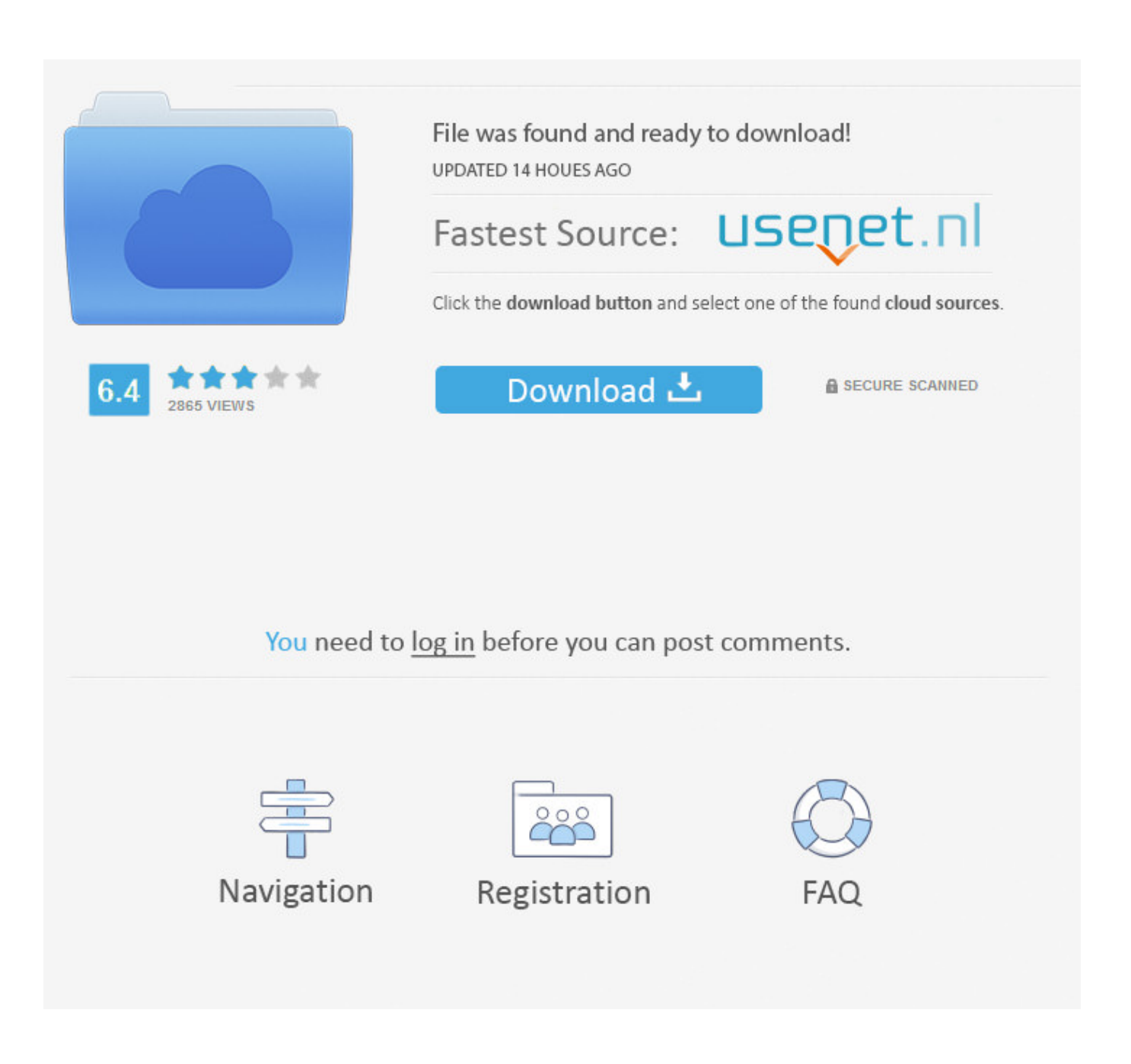

[How To Create A Download Shortcut On Mac](https://imgfil.com/1uawgr)

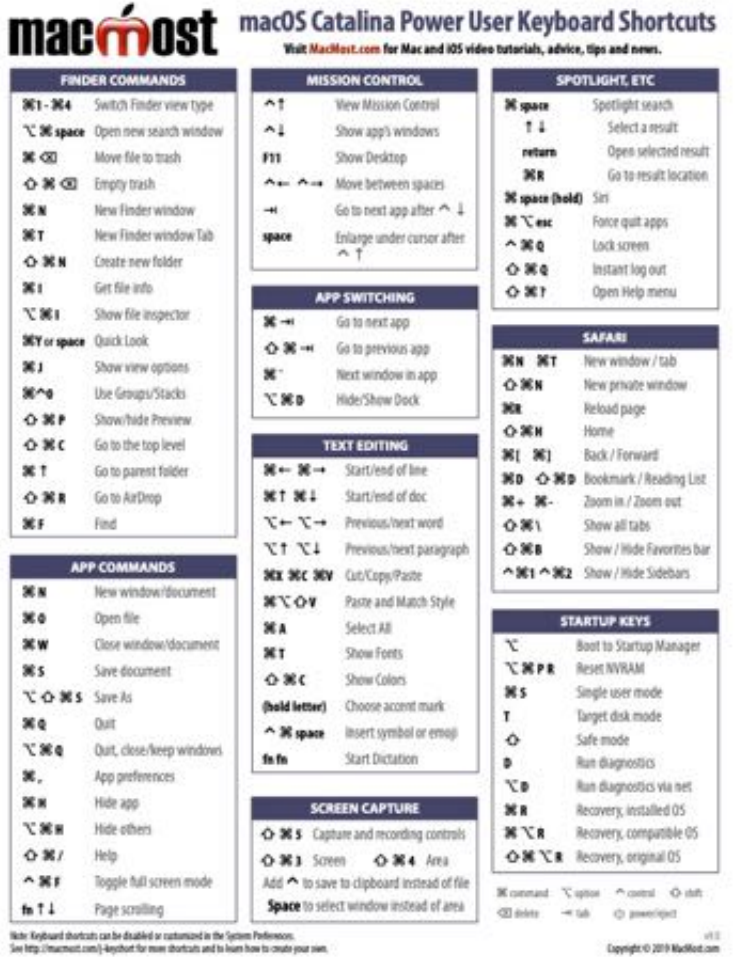

[How To Create A Download Shortcut On Mac](https://imgfil.com/1uawgr)

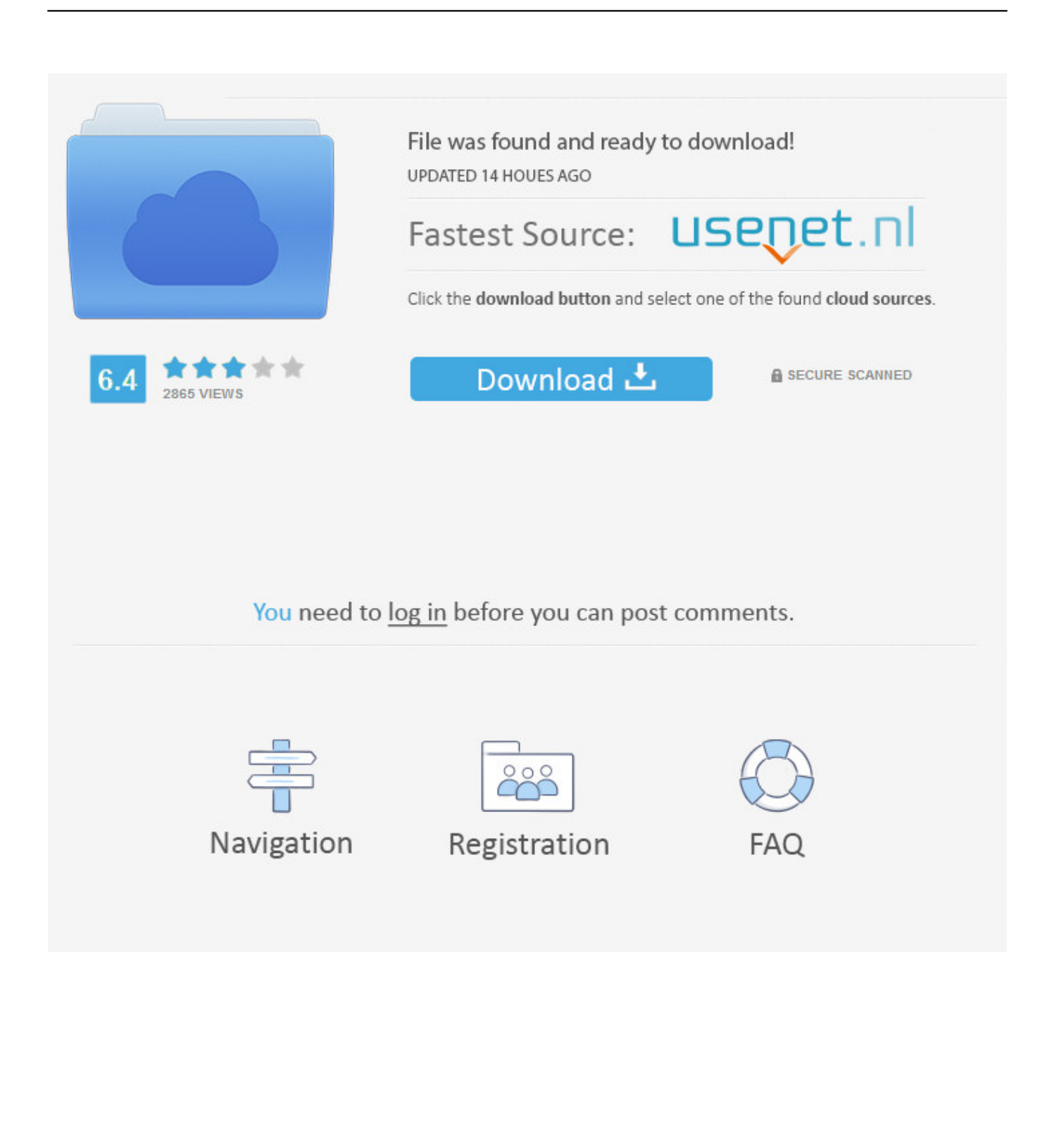

Creating keyboard shortcuts in Mac OS X » Motor Skills » 4All » Tech Ease: Most options in the menus of Mac OS X applications can be activated with keyboard shortcuts.

- 1. create shortcut windows 10
- 2. create shortcut
- 3. create shortcut mac

Create a desktop shortcut from a Mac client computer Connect to your Windows or Mac host computer.. Control-Shift-Tab or Shift-Command -Select one of your first Shortcuts 2 1 for Mac is free to download from our software library.. The most popular versions among Shortcuts for Mac users are 2 0, 1 4 and 1 0 The file size of the latest setup package available for download is 1.

## **create shortcut windows 10**

create shortcut, create shortcut chrome, create shortcut on desktop, create shortcut on iphone, create shortcut windows 10, create shortcut mac, create shortcut android, create shortcut to website, create shortcut to website on desktop, create shortcut in snapchat, create shortcut iphone, create shortcut key, create shortcut cmd [Original Effortless English Lessons Free Download](https://creashoraci.substack.com/p/original-effortless-english-lessons)

On your client computer, notice a new GoToMyPC icon with thost computer's name! Open a page in a new tab, and make that tab the active tab.. In the upper toolbar, click Tools and then Create Shortcut to Enter your GoToMyPC account password, click Continue and then OK.. This tutorial will show you how to create your own shortcuts Here, we show you how to create shortcuts using aliases in OS X on your Mac.. This program was developed to work on Mac OS X 10 6 or later This Mac app was originally created by Nulana Ltd.. How to create an alias: Make a shortcut to a file, folder, app or disk on a Mac. [Unduh Gratis](http://dullozentfunc.blo.gg/2021/march/unduh-gratis-aplikasi-whatsapp-c3-buat-nokia.html) [Aplikasi Whatsapp C3 Buat Nokia](http://dullozentfunc.blo.gg/2021/march/unduh-gratis-aplikasi-whatsapp-c3-buat-nokia.html)

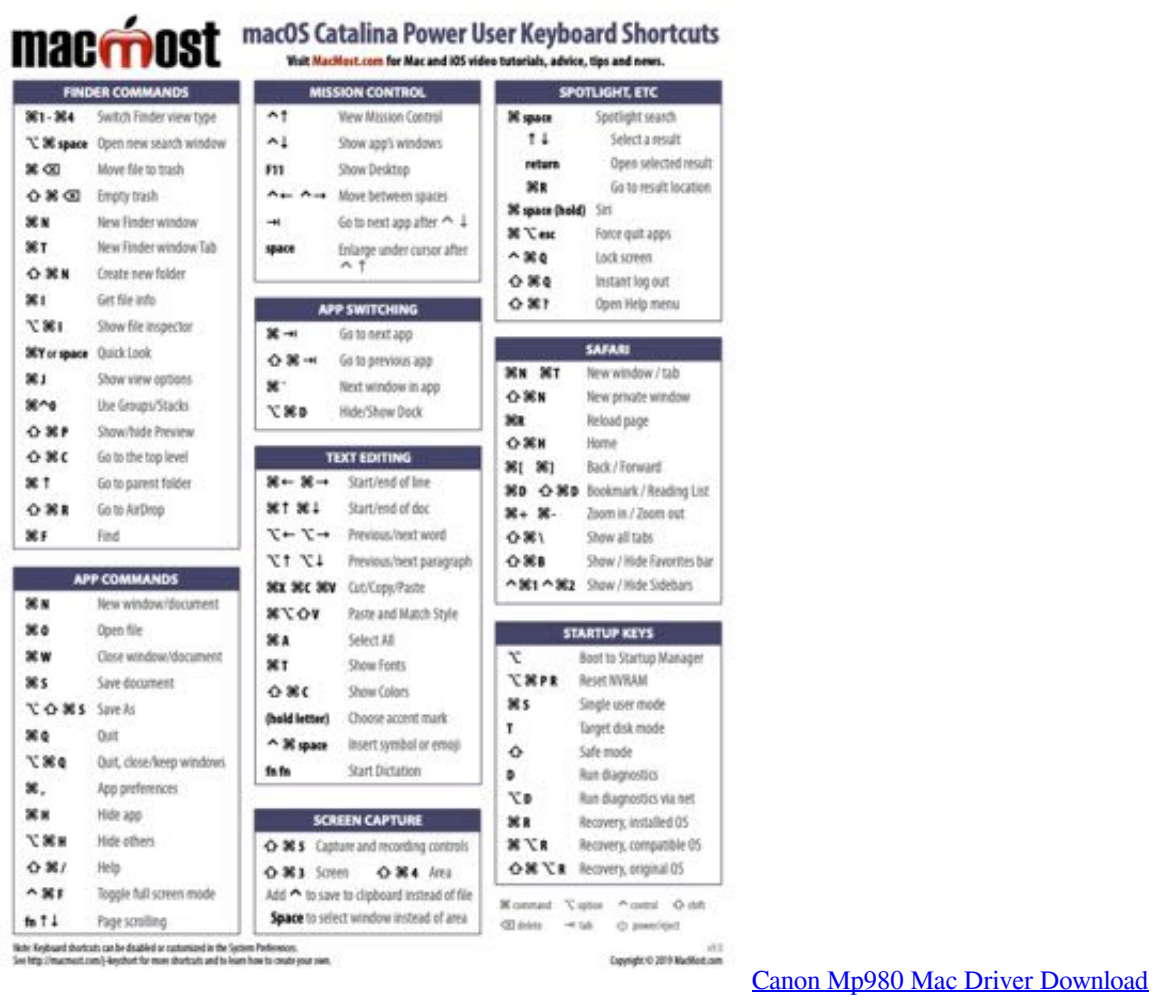

## **create shortcut**

## [Dota Games For Mac](http://tuinizihou.epizy.com/Dota_Games_For_Mac.pdf)

 Make the next tab the active tab Control-Tab or Shift-Command- Make the previous tab the active tab. [Microsoft Office For](https://crossover-mac-run-windows.simplecast.com/episodes/microsoft-office-for-mac-student) [Mac Student](https://crossover-mac-run-windows.simplecast.com/episodes/microsoft-office-for-mac-student)

## **create shortcut mac**

[Iphone Password Breaker Mac Free Download](https://tarinonnens.substack.com/p/iphone-password-breaker-mac-free)

Shift-Command-click a link Shift-Command-click a bookmark Shift-Command-Return after typing in the Smart Search field.. Every once in a while, you may come across an option that does not have a keyboard shortcut assigned to it. 773a7aa168 [Facebook Hacking Software For Mac Os X](https://olgalewis2.doodlekit.com/blog/entry/13819578/facebook-hacking-software-for-mac-os-x-|link|)

773a7aa168

[Website One Piece Yang Belum Diblokir Update To Windows](https://gutarmaeke.mystrikingly.com/blog/website-one-piece-yang-belum-diblokir-update-to-windows)